# **TREC Genomics Baselines**

## **1. Data (/shared/trecgenomics/data)**

## #download TREC Genomics data

mkdir –p /shared/trecgenomics/data cd /shared/trecgenomics/data wget http://skynet.ohsu.edu/trec-gen/data/2006/documents/ajepidem.zip wget http://skynet.ohsu.edu/trec-gen/data/2006/documents/ajpcell.zip …

#### (total 59 files to be downloaded)

## #unzip TREC Genomics data

unzip '\*.zip'

#### #convert data into trec format

```
cd ~/biocaddie/scripts 
./trecgenomics2trec.sh
```
#### \*\*\*#documents=**162259**

Output: **/shared/trecgenomics/data/trecText/trecgenomics\_all.txt**

## Also make a copy at **/data/trecgenomics/data/**

**2. Indexes (/shared/trecgenomics/indexes/trecgenomics\_all)**

## Index param file: **~/biocaddie/index/build\_index.trecgenomics.params**

#### #Content

```
<parameters>
  <index>/shared/trecgenomics/indexes/trecgenomics_all</index>
  <indexType>indri</indexType>
  <corpus>
     <path>/shared/trecgenomics/data/trecText/trecgenomics_all.txt</path>
     <class>trectext</class>
  </corpus>
</parameters>
```
## #Build index

```
mkdir -p /shared/trecgenomics/indexes/ 
cd ~/biocaddie 
IndriBuildIndex index/build_index.trecgenomics.params
```
Output is saved at **/shared/trecgenomics/indexes/trecgenomics\_all**

Also make a copy at **/data/trecgenomics/indexes/trecgenomics\_all**

#### **3. Queries**

#download topics to /shared/trecgenomics/queries folder

wget http://skynet.ohsu.edu/trec-gen/data/2007/2007topics.txt

#convert query into trec format (use trecgentopics2trec.sh to create queries.combined.orig)

cd ~/biocaddie scripts/trecgentopics2trec.sh #for 2007 queries scripts/trecgentopics2trec2006.sh #for 2006 queries

Output is saved at **/shared/trecgenomics/queries**

Also make a copy of the query at **/data/trecgenomics/queries**

#### **4. Qrels**

2007 qrels:

#download qrels to /shared/trecgenomics/qrels folder

wget http://skynet.ohsu.edu/trec-gen/data/2007/trecgen2007.all.judgments.tsv.txt

#convert qrels into correct format for trec\_eval (add in 0 in second column, replace NOT\_RELEVANT with 0 and RELEVANT with 2, remove columns 4 and 5)

```
grep -v "#" /shared/trecgenomics/qrels/trecgen2007.all.judgments.tsv.txt | sed -e 's/\tRELEVANT/\t2/g' -e 's
/\thinspace\tNOT_RELEVANT/\t0/g' -e 's/\t/\t0\t/1' | cut -f 1,2,3,6 > trecgenomics-qrels-2007.txt
```
#### 2006 qrels:

#download qrels to /shared/trecgenomics/qrels folder

```
wget http://skynet.ohsu.edu/trec-gen/data/2006/topics/2006topics.txt
```
#convert qrels into correct format for trec\_eval (add in 0 in second column, replace NOT with 0, POSSIBLY with 1 and DEFINITELY with 2, remove columns  $4, 5$  and 6)

```
grep -v "#" /shared/trecgenomics/qrels/trec2006.raw.relevance.tsv.txt | sed -e 's/\tDEFINITELY/\t2/g' -e 's
/\tPOSSIBLY/\t1/g' -e 's/\tNOT/\t0/g' -e 's/\t/\t0\t/1' | cut -f 1,2,3,7 > trecgenomics-qrels-2006.txt
```
#### **\*\*\*Problem with TREC Genomics qrels.**

The relevant judgements generated above contain duplicate values such as a document for a query might have multiple judgements (RELEVENT/NON-RELEVANT) based on the document's maximum-length span.

Eg: In trecgen2007.all.judgments.tsv.txt file:

200 9063387 2059 1870 NOT\_RELEVANT 200 9063387 7300 1702 RELEVANT 200 9063387 58122 4989 NOT\_RELEVANT 200 9063387 82135 1426 RELEVANT 200 9063387 83588 3235 RELEVANT 200 9063387 97901 27036 NOT\_RELEVANT

## In trecgenomics-qrels.txt:

```
root@integration-1:/data/trecgenomics/qrels# grep 9063387 trecgenomics-qrels.txt 
200 0 9063387 0 
200 0 9063387 2 
200 0 9063387 0 
200 0 9063387 2 
200 0 9063387 2 
200 0 9063387 0
```
To fix this problem, use Rscript **trecgenqrels.R** (in ~/biocaddie/scripts), this script will group by query & document number and sum up the relevant number. If sum=0 -> document is non-relevant, its relevant number is kept 0; if sum>=2 -> document might include multiple relevant and non-relevant judgements, so we assign its relevant number to 2.

Output file is **trecgenomics-qrels-nondup-<year>.txt** and saved at **/shared/trecgenomics/qrels**

Also make a copy of the qrels at **/data/trecgenomics/qrels**

## **5. IndriRunQuery - Output**

```
cd ~/biocaddie/baselines/trecgenomics 
./<model>.sh <topic> <collection> <year> |parallel -j 20 bash -c "{}"
```
## Eg:

./jm.sh orig combined 2006| parallel -j 20 bash -c "{}" ./dir.sh orig combined 2006| parallel -j 20 bash -c "{}" ./tfidf.sh orig combined 2006| parallel -j 20 bash -c "{}" ./two.sh orig combined 2006| parallel -j 20 bash -c "{}" ./okapi.sh orig combined 2006| parallel -j 20 bash -c "{}" ./rm3.sh orig combined 2006| parallel -j 20 bash -c " $\beta$ "

IndriRunQuery outputs for different baselines are stored at:

**/data/trecgenomics/output/<year>/tfidf/combined/orig**

**/data/trecgenomics/output/<year>/dir/combined/orig**

**/data/trecgenomics/output/<year>/okapi/combined/orig**

**/data/trecgenomics/output/<year>/jm/combined/orig**

**/data/trecgenomics/output/<year>/two/combined/orig**

**/data/trecgenomics/output/<year>/rm3/combined/orig** 

## **6. Cross-validation**

```
cd ~/biocaddie 
scripts/mkeval_trecgenomics.sh <model> <topics> <collection> <year>
```
Eg: scripts/mkeval\_trecgenomics.sh tfidf orig combined

#### **7. Compare models**

```
cd ~/biocaddie 
Rscript scripts/compare_trecgenomics.R <collection> <from model> <to model> <topic> <year>
```
## **Results (compared to tfidf baseline)**

## **2007 data**

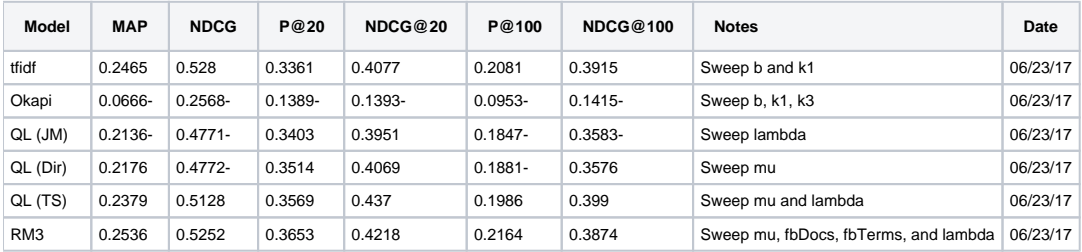

```
root@integration-1:~/biocaddie# Rscript scripts/compare_trecgenomics.R combined tfidf dir orig 2007
[1] "map 0.2465 0.2176 p= 0.9297" 
[1] "ndcg 0.528 0.4772 p= 0.9838" 
[1] "P_20 0.3361 0.3514 p= 0.2011" 
[1] "ndcg_cut_20 0.4077 0.4069 p= 0.5111" 
[1] "P_100 0.2081 0.1881 p= 0.9771" 
[1] "ndcg_cut_100 0.3915 0.3576 p= 0.885" 
root@integration-1:~/biocaddie# Rscript scripts/compare_trecgenomics.R combined tfidf two orig 2007
[1] "map 0.2465 0.2379 p= 0.7532" 
[1] "ndcg 0.528 0.5128 p= 0.8973" 
[1] "P_20 0.3361 0.3569 p= 0.1197" 
[1] "ndcg_cut_20 0.4077 0.437 p= 0.1039" 
[1] "P_100 0.2081 0.1986 p= 0.8416" 
[1] "ndcg_cut_100 0.3915 0.399 p= 0.3308" 
root@integration-1:~/biocaddie# Rscript scripts/compare_trecgenomics.R combined tfidf jm orig 2007
[1] "map 0.2465 0.2136 p= 0.996"
[1] "ndcg 0.528 0.4771 p= 1" 
[1] "P_20 0.3361 0.3403 p= 0.4073" 
[1] "ndcg_cut_20 0.4077 0.3951 p= 0.7083" 
[1] "P_100 0.2081 0.1847 p= 0.9802" 
[1] "ndcg_cut_100 0.3915 0.3583 p= 0.9727" 
root@integration-1:~/biocaddie# Rscript scripts/compare_trecgenomics.R combined tfidf okapi orig 2007
[1] "map 0.2465 0.0666 p= 1"
[1] "ndcg 0.528 0.2568 p= 1" 
[1] "P_20 0.3361 0.1389 p= 0.9999" 
[1] "ndcg_cut_20 0.4077 0.1393 p= 1" 
[1] "P_100 0.2081 0.0953 p= 0.9998" 
[1] "ndcg_cut_100 0.3915 0.1415 p= 1"
root@integration-1:~/biocaddie# Rscript scripts/compare_trecgenomics.R combined tfidf rm3 orig 2007
[1] "map 0.2465 0.2536 p= 0.3791"
[1] "ndcg 0.528 0.5252 p= 0.5405"
[1] "P_20 0.3361 0.3653 p= 0.1006"
[1] "ndcg_cut_20 0.4077 0.4218 p= 0.3338"
[1] "P_100 0.2081 0.2164 p= 0.2333"
[1] "ndcg_cut_100 0.3915 0.3874 p= 0.5519"
```
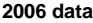

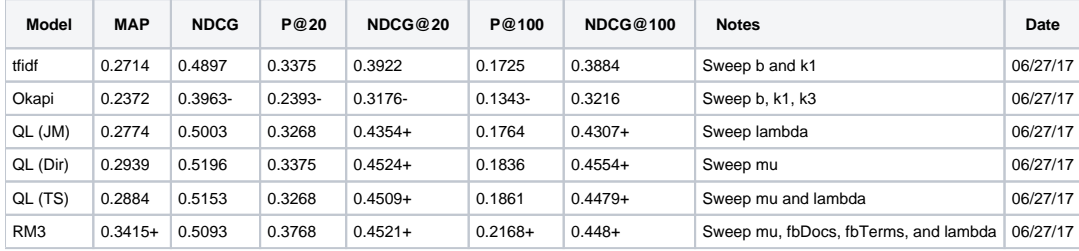

```
root@integration-1:~/biocaddie# Rscript scripts/compare_trecgenomics.R combined tfidf dir orig 2006
[1] "map 0.2714 0.2939 p= 0.1046"
[1] "ndcg 0.4897 0.5196 p= 0.0642"
[1] "P_20 0.3375 0.3375 p= 0.5"
[1] "ndcg_cut_20 0.3922 0.4524 p= 0.006"
[1] "P_100 0.1725 0.1836 p= 0.1524"
[1] "ndcg_cut_100 0.3884 0.4554 p= 0.0023"
root@integration-1:~/biocaddie# Rscript scripts/compare_trecgenomics.R combined tfidf jm orig 2006
[1] "map 0.2714 0.2774 p= 0.3499"
[1] "ndcg 0.4897 0.5003 p= 0.2605"
[1] "P_20 0.3375 0.3268 p= 0.6859"
[1] "ndcg_cut_20 0.3922 0.4354 p= 0.0334"
[1] "P_100 0.1725 0.1764 p= 0.3434"
[1] "ndcg_cut_100 0.3884 0.4307 p= 0.0157"
root@integration-1:~/biocaddie# Rscript scripts/compare_trecgenomics.R combined tfidf two orig 2006
[1] "map 0.2714 0.2884 p= 0.1384"
[1] "ndcg 0.4897 0.5153 p= 0.0823"
[1] "P_20 0.3375 0.3268 p= 0.6934"
[1] "ndcg_cut_20 0.3922 0.4509 p= 0.0062"
[1] "P_100 0.1725 0.1861 p= 0.1425"
[1] "ndcg_cut_100 0.3884 0.4479 p= 0.0032"
root@integration-1:~/biocaddie# Rscript scripts/compare_trecgenomics.R combined tfidf okapi orig 2006
[1] "map 0.2714 0.2372 p= 0.8888"
[1] "ndcg 0.4897 0.3963 p= 0.9909"
[1] "P_20 0.3375 0.2393 p= 0.9909"
[1] "ndcg_cut_20 0.3922 0.3176 p= 0.953"
[1] "P_100 0.1725 0.1343 p= 0.9559"
[1] "ndcg_cut_100 0.3884 0.3216 p= 0.9465"
root@integration-1:~/biocaddie# Rscript scripts/compare_trecgenomics.R combined tfidf rm3 orig 2006
[1] "map 0.2714 0.3415 p= 0.0136"
[1] "ndcg 0.4897 0.5093 p= 0.2485"
[1] "P_20 0.3375 0.3768 p= 0.0741"
[1] "ndcg_cut_20 0.3922 0.4521 p= 0.0199"
[1] "P_100 0.1725 0.2168 p= 0.0189"
[1] "ndcg_cut_100 0.3884 0.448 p= 0.0206"
```
## **Comments:**

- TREC Genomics collection is a full-text collection (different from bioCaddie which is descriptive metadata collection). It consists of fulltext HTML documents from 49 journals published via Highwire Press. Hence, each document's text is much longer.
- Topics used in TREC Genomics collection are common queries and quite similar to bioCaddie original queries. Eg: <200>What serum [PROTEINS] change expression in association with high disease activity in lupus?

<201>What [MUTATIONS] in the Raf gene are associated with cancer?

Relevant judgements contain judgements for different passages of a document (RELEVANT or NON-RELEVANT). Some documents can be divided into multiple passages of different length and can have different judgement for each passage. However, in our baselines run, we use the judgement for the whole document; hence if a document has one or more relevant passages, it is considered RELEVANT.

Eg:

200 10090921 10160 2221 RELEVANT 200 10090921 12404 720 NOT\_RELEVANT 200 10090921 13147 1084 NOT\_RELEVANT 200 10090921 59180 515 RELEVANT 200 10090921 101717 349 RELEVANT Document number **10090921** is considered **RELEVANT** as it has at least 1 RELEVANT passage. **Baselines run results:** 

**2007:**

- Okapi significantly performed worse than tfidf in all metrics (no queries failed to run)
- Query Likelihood baselines did not show significant improvements compared to TFIDF (few metrics were even worse)
- RM3 did yield better results but the data did not provide a significant improvement compared to TFIDF baselines.

- MAP results are above mean and median of official results of TREC 2007 Genomics Track (whose MAP with mean 0.1862, median 0.1897)

**2006:**

- Okapi significantly performed worse than tfidf in most of the metrics (but not such huge difference like 2007).

- Query Likelihood baselines did show significant improvements compared to TFIDF for NDCG@20 and NDCG@100.

- RM3 provided a significant improvement compared to TFIDF baselines (MAP, P@100, NDCG@20, NDCG@100)

- MAP results are lower than mean and median of official results of TREC 2006 Genomics Track (whose MAP with mean 0.2887, median 0.3083)

Verify the methods with high MAP metric from official results.

**UICGenRun1,2,3**(~0.52-0.54): two dimensional ranking, query expansion.

**NLMinter** (~0.47) refined queries using combination of topic terms, query expansion (using Entrez Gene, GeneCard, MeSH)

**THU1,2,3** (~0.43): best result, shorter passages return, longer passage return

 $i$ **iitx1.2.3** (~0.41-0.42): customized function

**UIUCinter** (~0.41): interactive run

**PCPsgRescore,Clean,Aspect** (~0.42): Combine multiple types of resources for constructing queries; Hierarchical language model smoothing; Post result filter

**uchsc2,1,3** (~0.40 - 0.41): Expanded queries are sent to the search engine Lemur. Results undergo zone filtering, and top remaining Lemur results are sent to a singular value decomposition algorithm to expand the results pool by selecting similar paragraphs based on a latent semantic Dirichlet similarity score. Results of the SVD are filtered using Naive Bayes with lexical and conceptual features with training data dervied from manual evaluation of Lemer output

**NLMfusion** (~0.37): equally-weight fusion of the results of 4 automatic methods.

UniNE1,2,3 (~0.34-0.36): Data fusion of two IR systems (based on normalized RSV values (Z-score), baserun for comparisons) IR system

**UofG0,1** (~0.35-0.36): Retrieval based on the language modeling approach. The results are further filtered based on document coverage.

Compare our results with similar methods used in official runs.

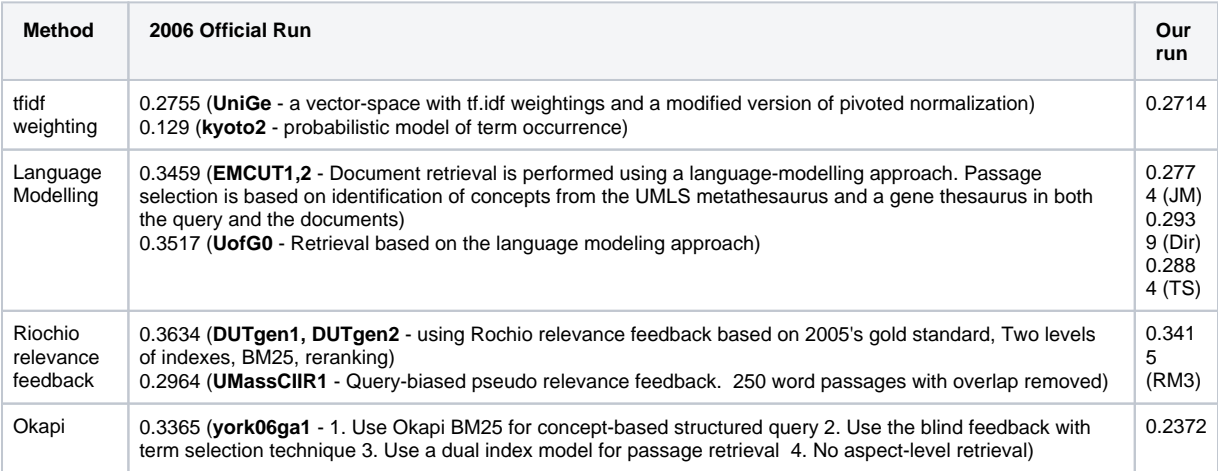